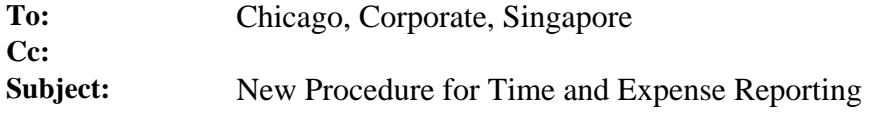

## **How to Carry Out the New Time and Expense Reporting Process**

## **Background** The Time Billing mailbox has been replaced with a new Lotus Notes database. Starting on August  $18<sup>th</sup>$ , timesheet and expense reports must be submitted to the Time and Expense Reporting Database.

The Time and Expense Reporting Database will

- reduce processing errors
- provide you with a receipt when finance has received your timesheets, expense reports, and related receipts
- provide a date when expenses will be reimbursed
- provide you with a location for all timesheet and expense report submissions

**Timesheet Procedure** 

To submit your timesheet:

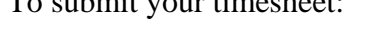

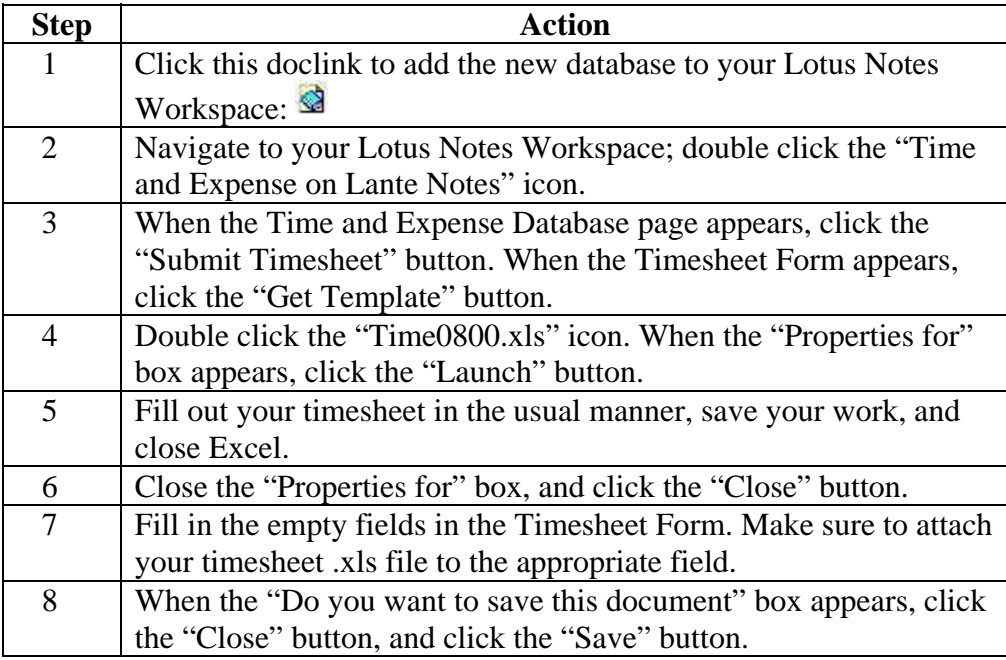

Note: Your name will not be added to the Time and Expense Database until you submit your first timesheet according to the new process.

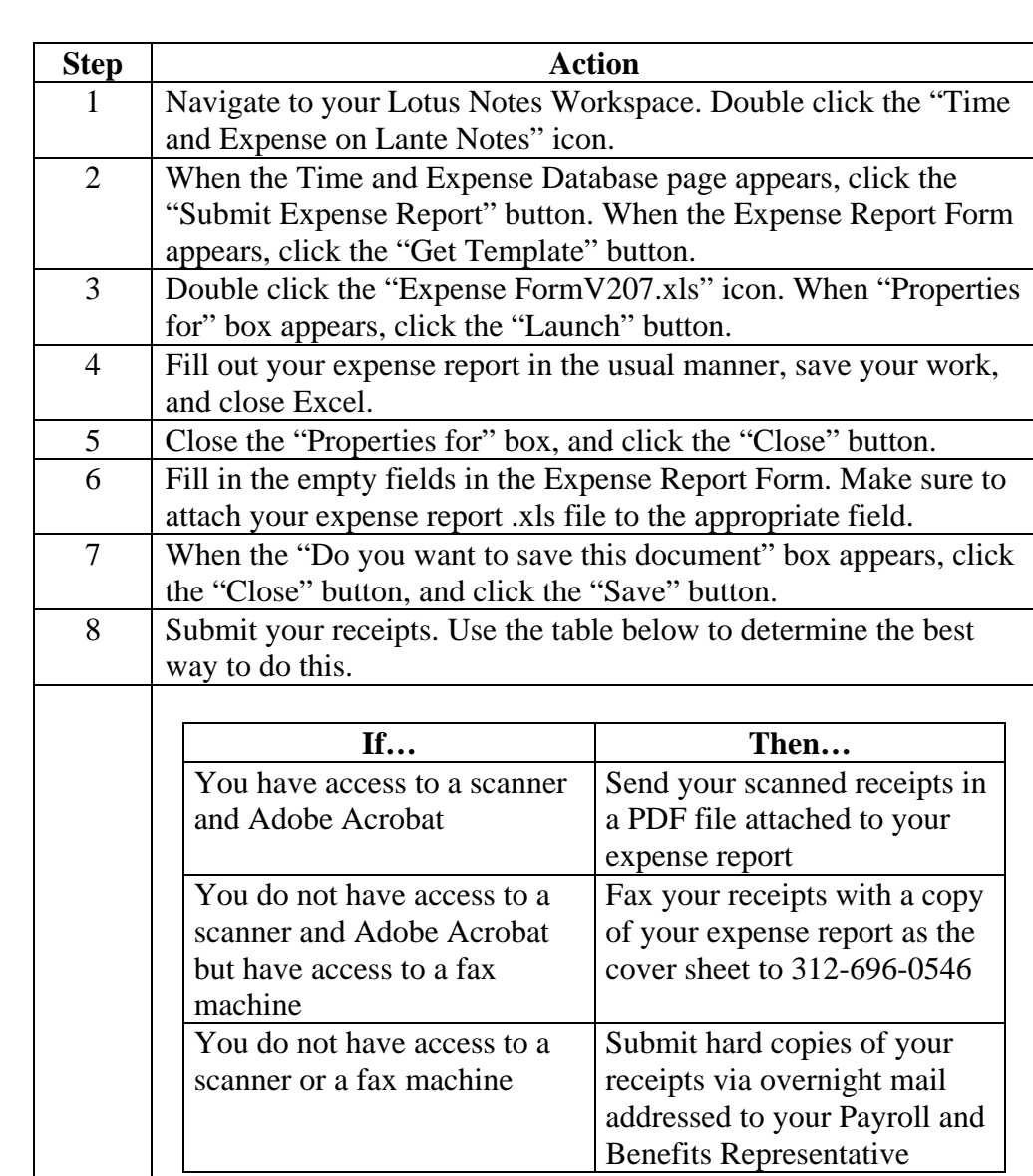

**Expense Procedure**  To submit your expense report:

Note:

- You will not be paid for expenses until you have sent in your receipts.
- If you fax your receipts along with a copy of your expense report, you must also submit your expense report electronically.
- You do not have to send in receipts for expenses under \$25.00.
- Payments for expenses are made each Friday, but in order to be paid, your expense report and receipts must be received by noon CST on the previous Friday.

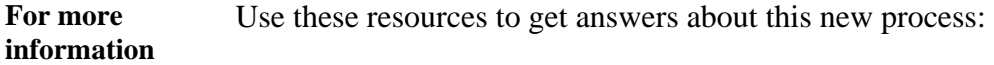

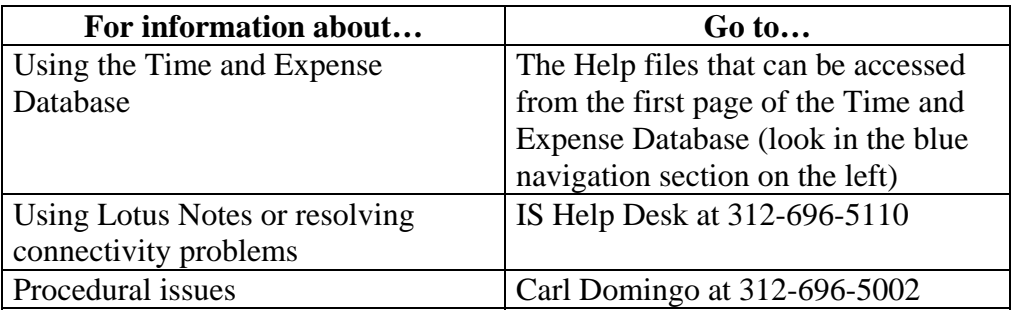